### ADD-ON COURESE: A SUMMARY OF REPORT (2022-2023)

### CONTENTS:

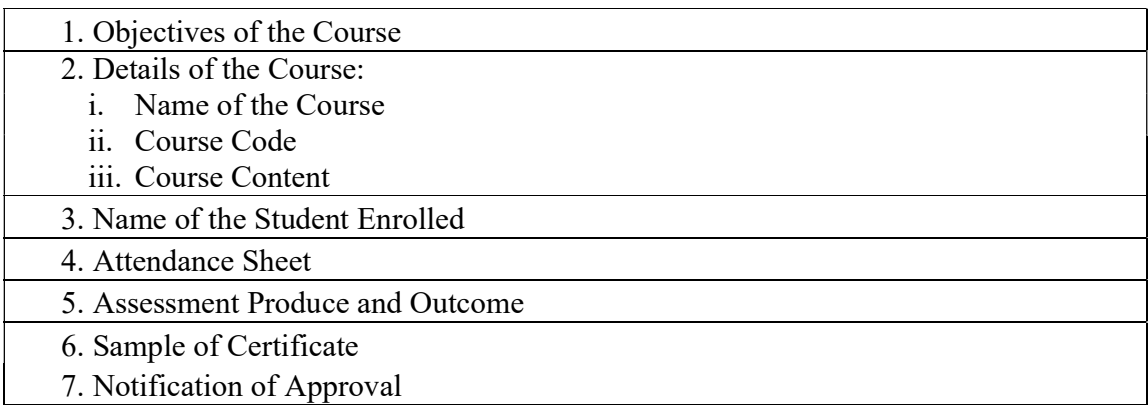

### 1. Objectives of the Course

After completing the course:

a). The students acquire knowledge on the basics of MATLAB.

b). The students will be able to do basic programming and calculations of mathematics using MATLAB.

c). It can be treated as the prerequisite to the practical course of graduate-level students.

## 2. Details of the Course

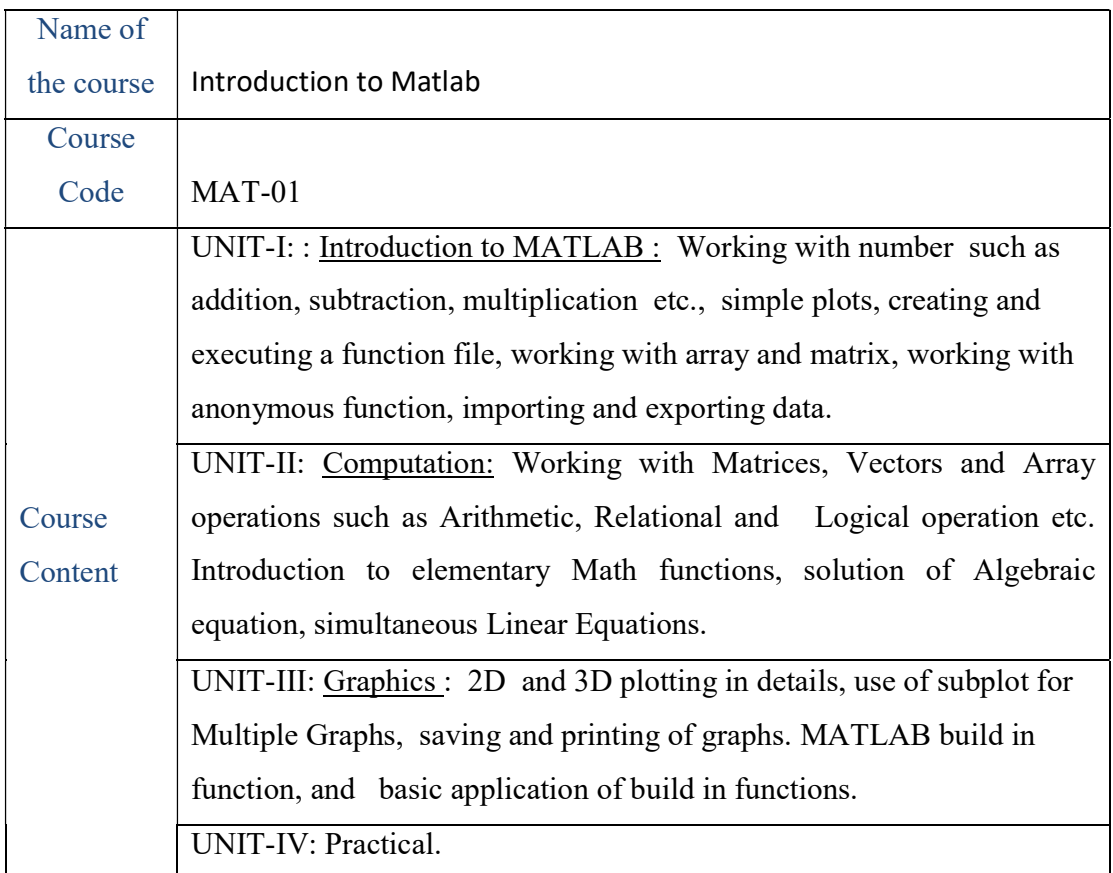

### 3. Name of the students Enrolled:

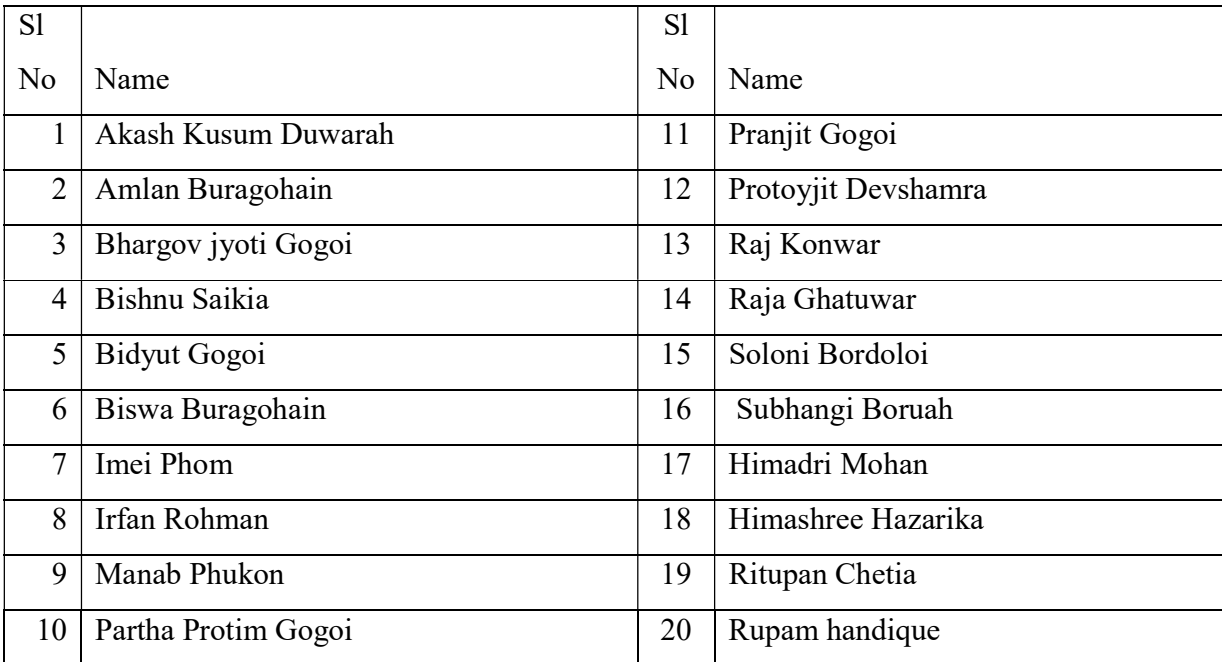

# 4. Attendance Sheets:

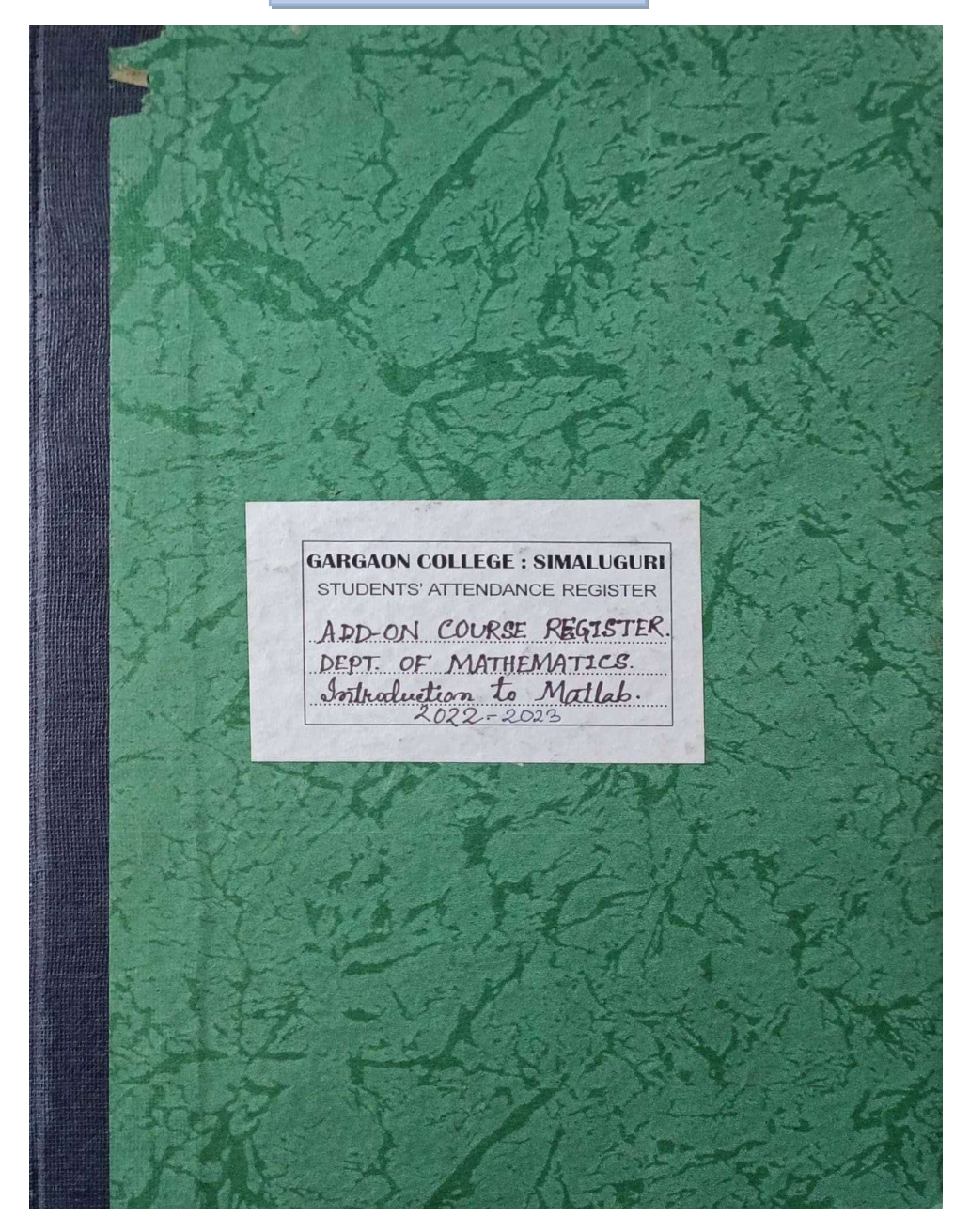

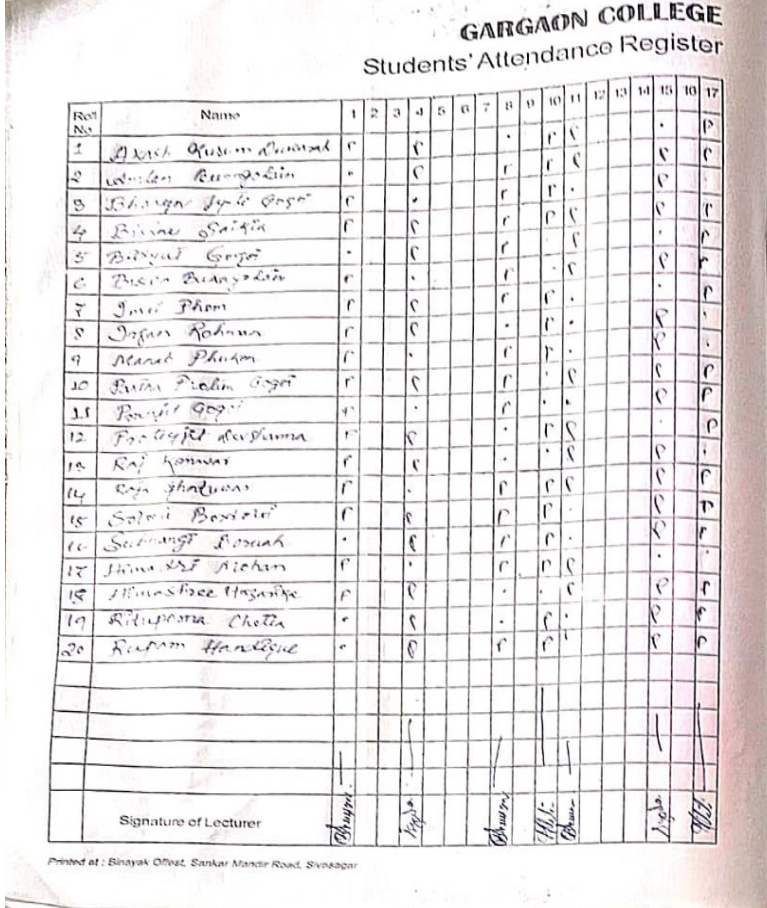

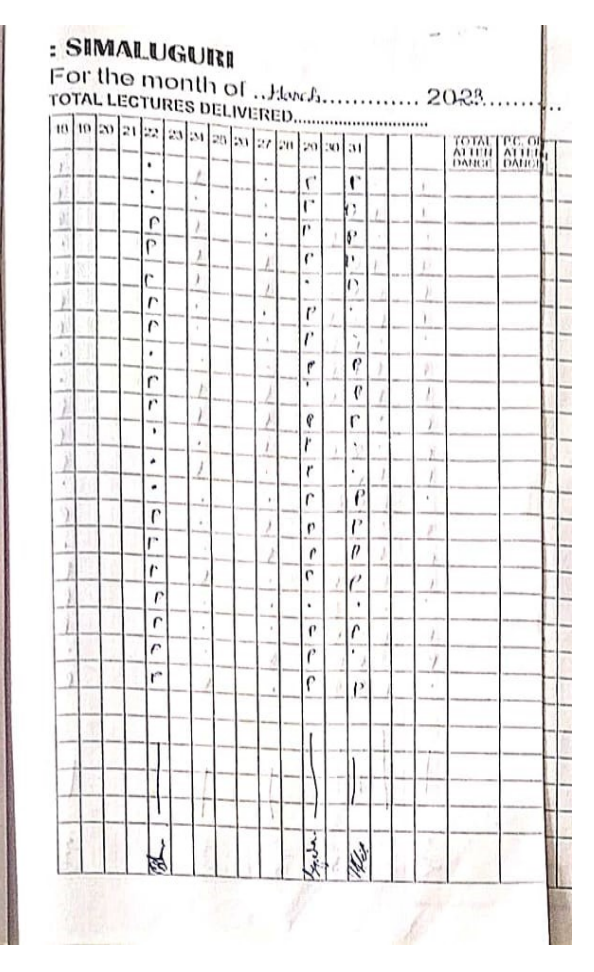

### 5. Assessment Procedure and Outcome:

The course gave the students a platform to understand the basics of Matlab. They were able to learn about different applications of Matlab. Moreover, the students will be able to do basic programming and calculations of mathematics using MATLAB. The assessment process of the course involves theoretical as well as practical evaluation throughout the span of the course. Students were given assignments concerned with the syllabus. After the completion of the course, a final examination of total 100 marks **including internal assessment of Mathematics**<br> **Simaluguri-785686, Sivasagar, Assam**<br> **E-mail:mathgargaon@gmail.com**<br> **E-mail:mathgargaon@gmail.com**<br> **S. Assessment Procedure and Outcome:**<br> **S. Assessment Procedure and Ou** basis of the final examination, a certificate is provided to the successful students.

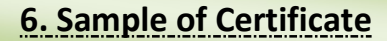

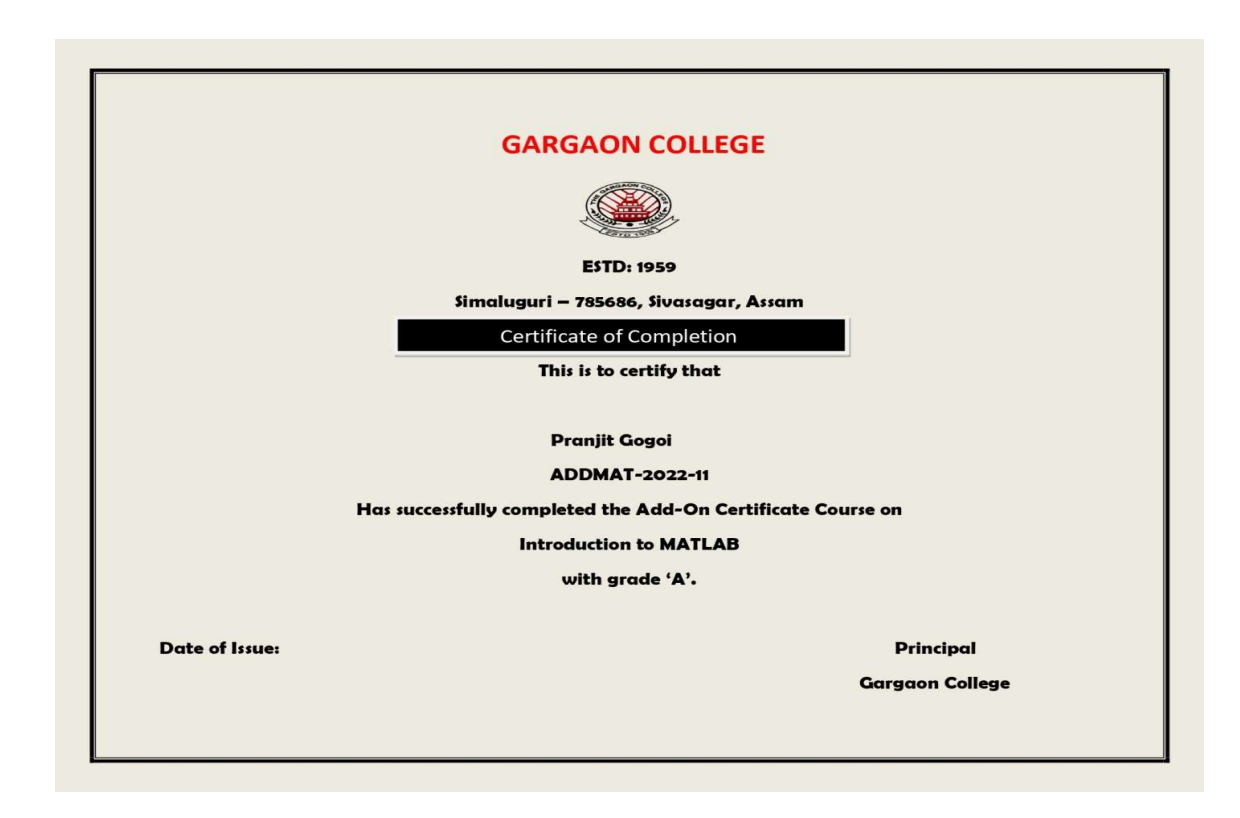

### 7.Notification of Approval by Dibrugarh University:

### $\circledcirc$

**OFFICE OF THE REGISTRAR :: DIBRUGARH UNIVERSITY :: DIBRUGARH Ref. No. DU/DR-A/6-1/22/ 105 NOTIFICATION** 

Under Report to the Under Graduate Board and Academic Council, Dibrugarh University, the<br>Courses to be offered by Gargaon College, Sivasagar, Assam w.e.f. the Academic Session 2021-2022.<br>Courses to be offered by Gargaon C

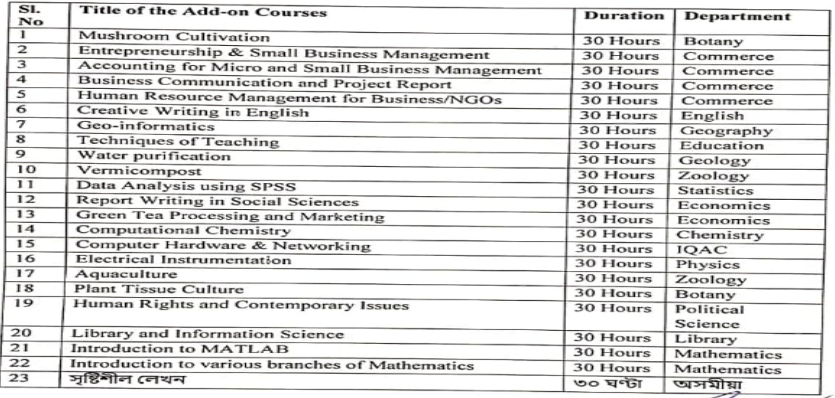

Issued with due approval.<br>
Solution of the S.C. Borah)<br>
Copy to:<br>
Copy to:<br>
1. The Hon'ble Vice Chancellor i/c, Dibrugarh University for favour of **Ring frequent** (Academic)<br>
2. The Deans, Dibrugarh University, for favour

3. The Registrar, Dibrugarh University, for information.<br>4. The Controller of Examinations, Dibrugarh University, for favour of information.<br>5. The Inspector of Colleges i/c, Dibrugarh University, for information.<br>6. The

مرد (Dr. B.C. Borah)<br>Joint Registrar (Academic)<br>Dibrugarh University

Joint Registrar (Academic)<br>Dibrugarh University<br>Dibrugarh